### **Konferenzen**

## **Lehrerkonferenzen online – Jitsi-Meet für die Schulleitung**

Uwe Wagner, Regierungskoordinator Digitale Bildung (Regierung Oberfranken)

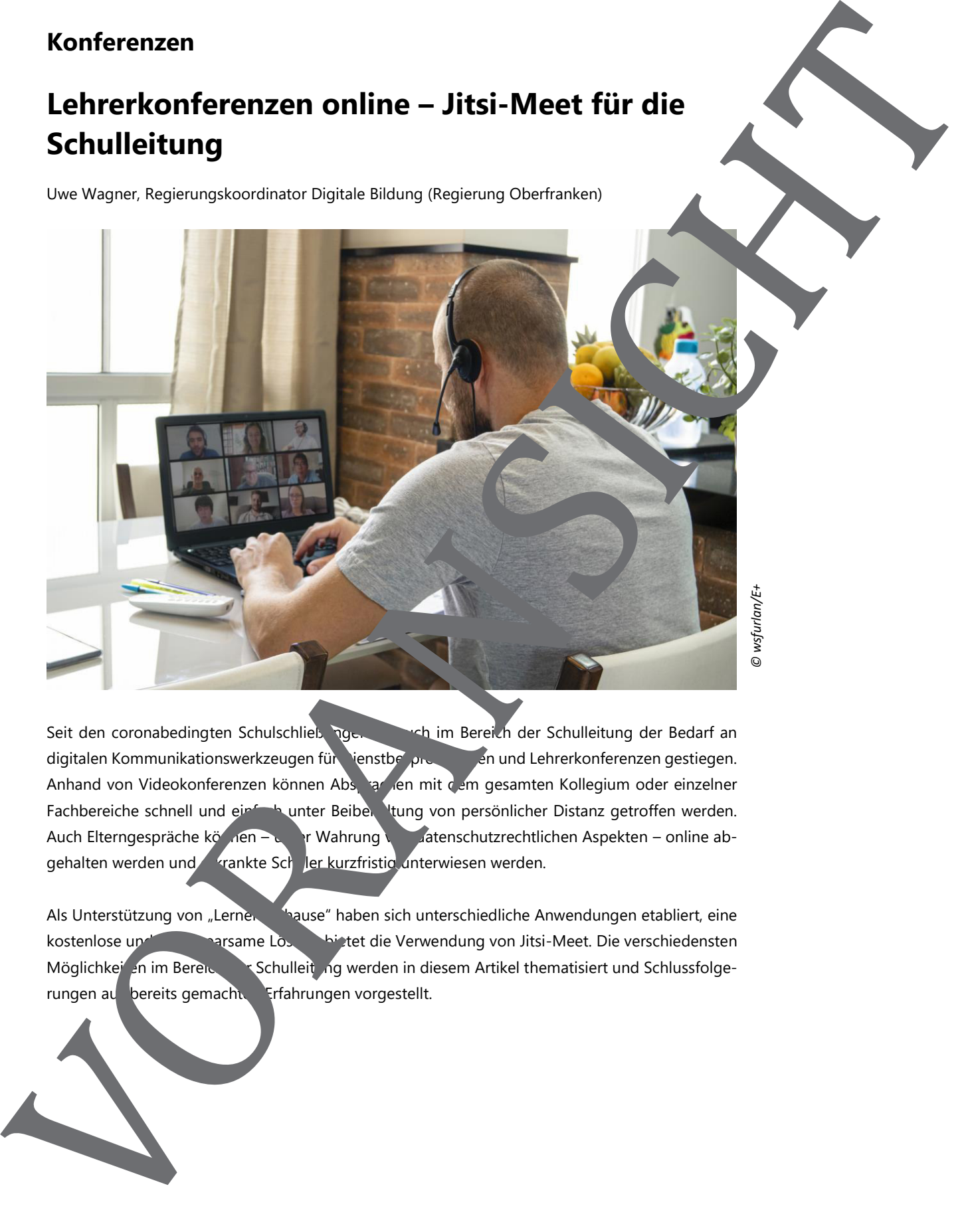

*© wsfurlan/E+* 

Seit den coronabedingten Schulschließungen ist auch im Bereich der Schulleitung der Bedarf an digitalen Kommunikationswerkzeugen für Dienstbesprechung ein und Lehrerkonferenzen gestiegen. Anhand von Videokonferenzen können Absprachen mit dem gesamten Kollegium oder einzelner Fachbereiche schnell und einfach unter Beiben ltung von persönlicher Distanz getroffen werden. Auch Elterngespräche können – unter Wahrung von datenschutzrechtlichen Aspekten – online abgehalten werden und **Frankte Schuler kurzfristig unterwiesen werden.** 

Als Unterstützung von "Lernen Zuhause" haben sich unterschiedliche Anwendungen etabliert, eine kostenlose und datensparsame Lösung bietet die Verwendung von Jitsi-Meet. Die verschiedensten Möglichkeiten im Bereichten der Schulleitung werden in diesem Artikel thematisiert und Schlussfolgerungen aus bereits gemachten Erfahrungen vorgestellt.

#### **1. Was bietet Jitsi-Meet**

Jitsi-Meet ist eine kostenlose, quelloffene und datensparsame Videokonferenz-Lösung. Sie ern licht schnell und unkompliziert, ohne Anmeldung und Installation die Kommun. Ion per Webbrowser oder App. Im Vergleich zu anderen Plattformen wie Skype, Zoom oder Cisco-Webex ist der Open-Source-Charakter von Jitsi-Meet ein Argument für einen datensen ist Finsatz von digitalen Werkzeugen auch im Bereich der Schulleitung.

Mit Jitsi-Meet können "Räume" eröffnen und Teilnehmer per Link dazu eingeladen werde Räume können mit Passwörtern gesichert werden und eine Bildschirmfreige zur Veranschaul chung von z. B. Lehrplänen und Organigrammen ist möglich.

#### **Einsatzmöglichkeiten im Bereich der Schulleitung**

- Lehrerkonferenzen und Dienstbesprechungen im Kollegium oder einzelner Fachbeiche
- Kommunikation mit den Erziehungsberechtigten, Elternsprechstunden
- Absprachen mit einzelnen Kollegen, die aufgrund bestimmter coronabedingter Fürsorgemaßnahmen nicht in der Schule präsent sein könn
- Schulinterne Lehrerfortbildungen
- Online-Kommunikation mit Schülerinnen vor Schülern als Einzung zum Präsenzunterricht im "rollierendem System" oder Blen led learn.
- Auftrechterhalten der pädagogischen Dziehung
- Unterstützung des kollegialen Austauschs

#### **2. Bedienung**

Einer der Vorteile von Jitsi-Meet (https://jitsi. List die relativ einfache Bedienbarkeit. Die Anwendung läuft im Browser Eingabe der Webadresse eines öffentlichen Servers, z.B. https://meet.jit.si/ Sie werden dann aufgefordert einen Raumnamen einzugeben und dadurch einen Raum für eine Videokonferenz zu eröffnen. Bei erstmaliger Verwendung fragt die Anwendung nach der Berechtigung, Kamera und Mikrofon zu benutzen. Sie sehen darauf sich als ersten (bzw. zunächst rzigen Teilnehmer. lungen vormehmen. Unter den Ericht zur Beildschaft zur Beildschaft zur Beildschaft zur Beildschaft zur Beildschaft zur Beildschaft zur Beildschaft zur Beildschaft zur Beildschaft zur Beildschirmfreigabe.<br>
Eine Geschirmfrei

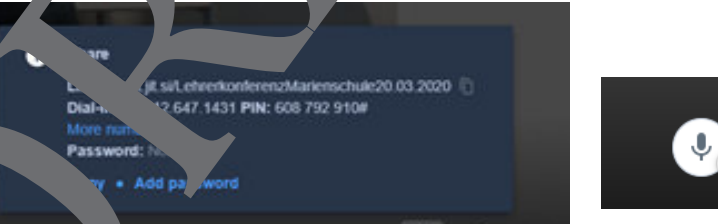

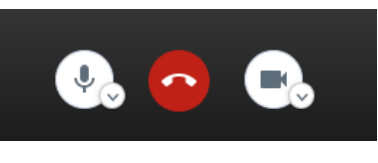

Als Bedienelemente sehen Sie unten die Symbole für Mikrofon, Kamera und Beenden des Meetings. Rechts unten sehen Sie bei "i" den Link zu diesem Meeting. Wenn Sie diesen kopieren und einem anderen Teilnehmer z. B. per Mail senden, so gelangt auch dieser ins Meeting und wird bei Ihnen chts als weiteres Fenster angezeigt. Bei den drei Punkten unten rechts können Sie weitere Einstel-

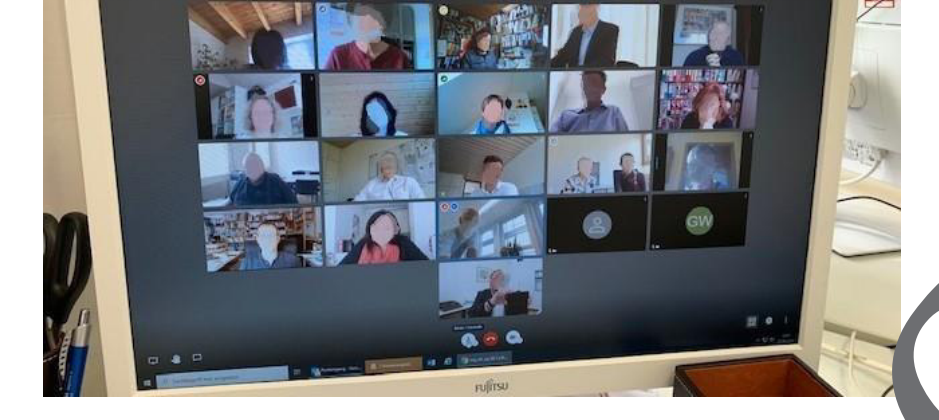

Gehen Sie bei der Planung einer Lehrerkonferenz, Besprechung oder Ähnlichem wie fo

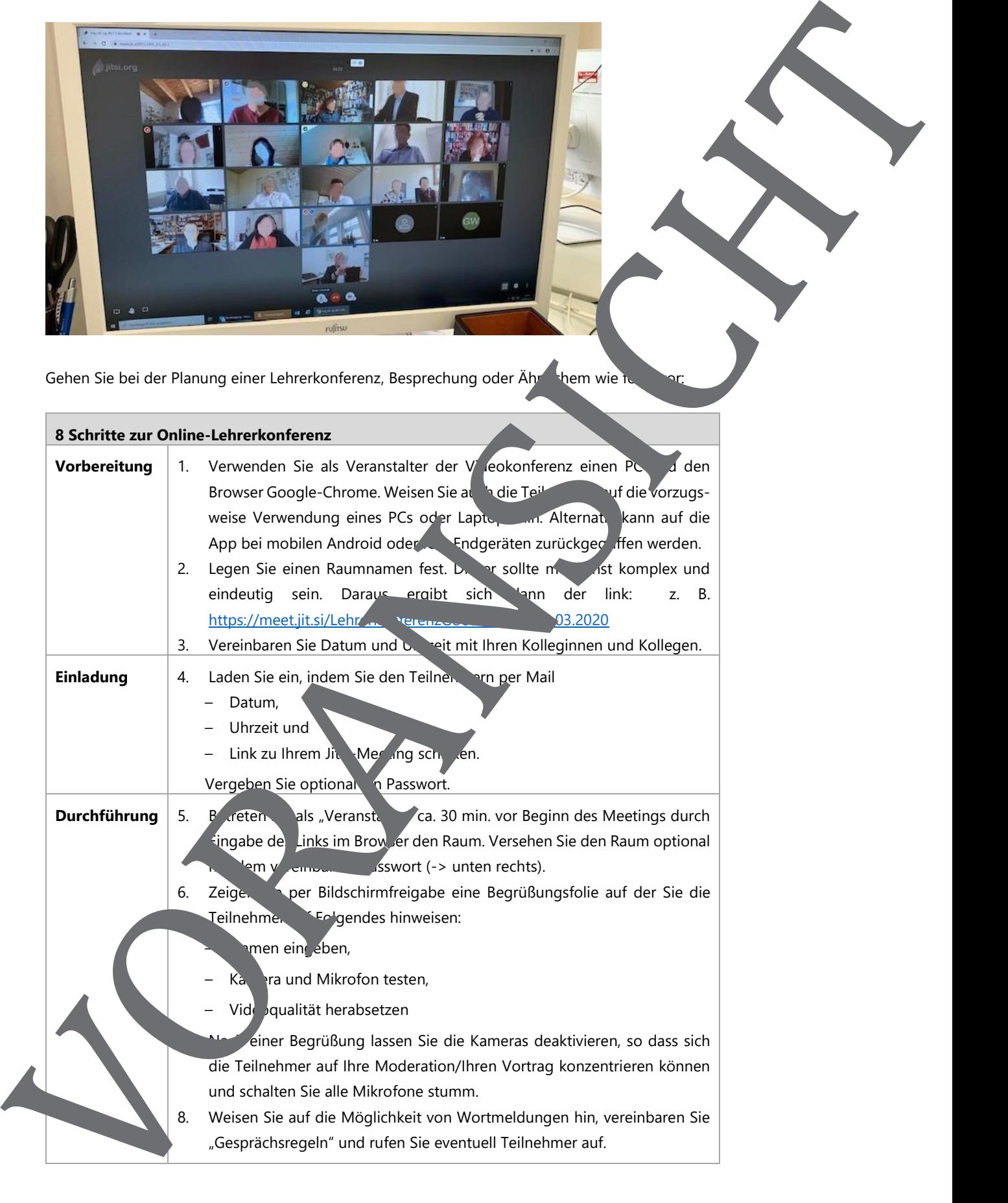

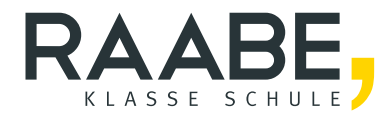

# **Sie wollen mehr für Ihr Fach?**  Bekommen Sie: Ganz einfach zum Download **im RAABE Webshop.**

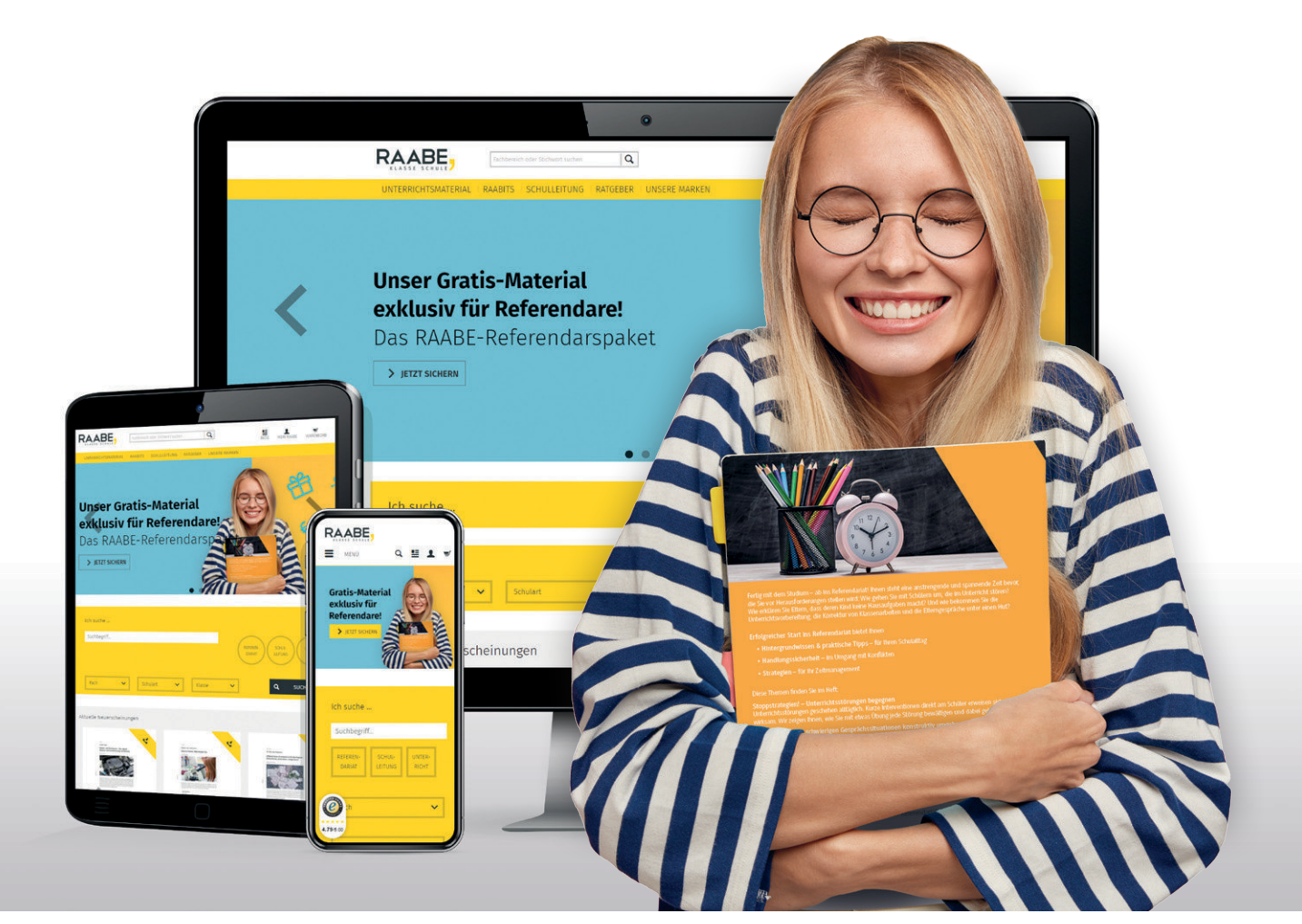

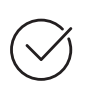

**Über 5.000 Unterrichtseinheiten** sofort zum Download verfügbar

**Webinare und Videos**  für Ihre fachliche und persönliche Weiterbildung

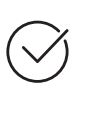

**Attraktive Vergünstigungen** für Referendar:innen mit bis zu 15% Rabatt

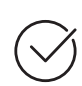

**Käuferschutz**  mit Trusted Shops

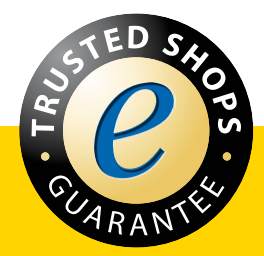

Jetzt entdecken: **[www.raabe.de](http://www.raabe.de)**